SAP ABAP table /SAPSLL/PSVGP {GTS: Preference: Rule Groups (Manual Entry)}

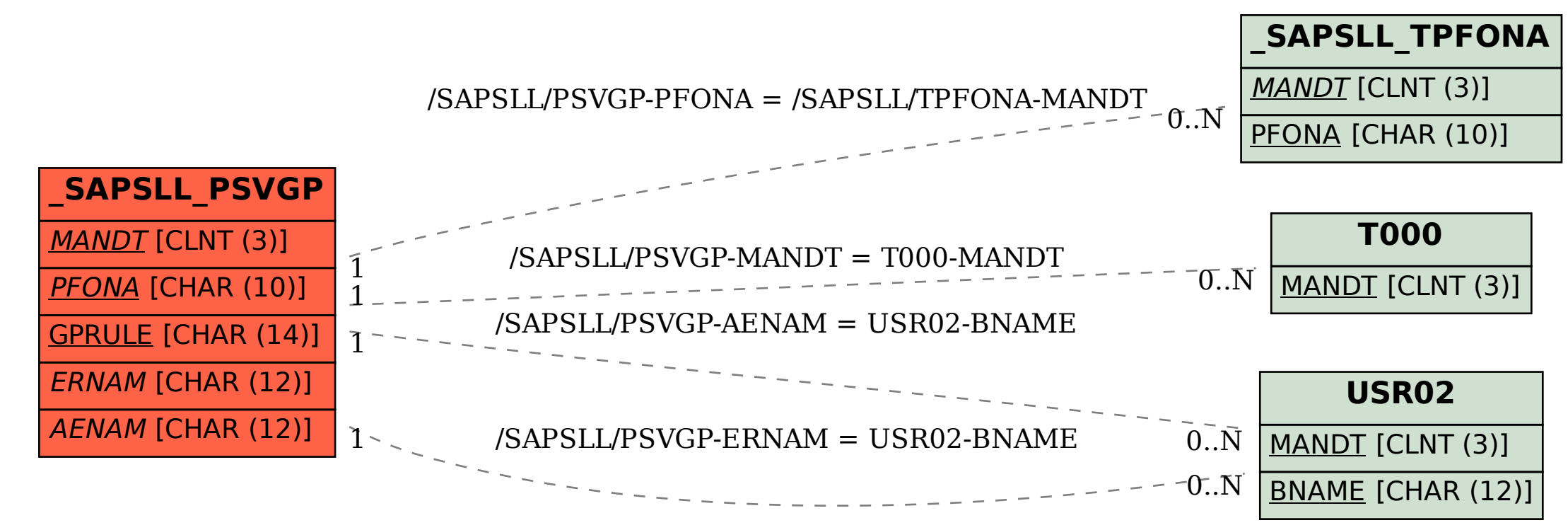